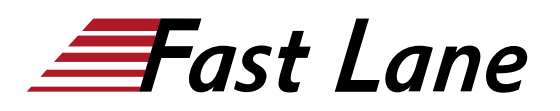

# Getting Started with Google Kubernetes Engine (GCP-GSGKE)

# **ID** GCP-GSGKE **Prix** CHF 850,– (Hors Taxe) **Durée** 1 jour

#### **A qui s'adresse cette formation**

Cette formation est destinée aux personnes suivantes :

- Développeurs d'applications, Architectes de solutions Cloud, Ingénieurs DevOps, Responsables informatiques.
- Les personnes qui utilisent Google Cloud Platform pour créer de nouvelles solutions ou pour intégrer des systèmes, des environnements d'application et des infrastructures existants avec la Google Cloud Platform.

## **Cette formation prépare à la/aux certifications**

Google Cloud Certified Associate Cloud Engineer (ACE) Google Cloud Certified Professional Cloud Architect (PCA)

## **Pré-requis**

Pour tirer le meilleur parti de ce cours, les participants doivent avoir :

- Une connaissance de base des outils de ligne de commande et des environnements du système d'exploitation Linux, ainsi que du serveur Web
- Une expérience dans l'exploitation de systèmes, y compris le déploiement et la gestion d'applications, soit sur site, soit dans un environnement de cloud public.

#### **Objectifs**

À la fin de cette formation, vous serez en mesure de :

- Comprendre le fonctionnement des conteneurs de logiciels.
- Comprendre l'architecture des Kubernetes.
- Comprendre l'architecture de Google Cloud.
- Comprendre le fonctionnement du réseau de pods dans le moteur Kubernetes de Google.
- Créer et gérer les clusters du moteur Kubernetes en utilisant la console Google Cloud et les commandes gcloud/kubectl.

## **Contenu**

## **Module 1 - Introduction à Google Cloud**

- Utiliser la console Google Cloud
- Utiliser Cloud Shell
- Définir le Cloud Computing
- Identifier les services de calcul de Google Cloud
- Comprendre les régions et les zones
- Comprendre la hiérarchie des ressources du Cloud
- Administrer vos ressources Google Cloud
- 1 laboratoire et 1 quiz

#### **Module 2 - Conteneurs et Kubernetes dans Google Cloud**

- Créer un conteneur en utilisant Cloud Build
- Enregistrer un conteneur dans le registre des conteneurs Comprendre la relation entre Kubernetes et Google
- Kubernetes Engine (GKE)
- Comprendre comment choisir parmi les plateformes Google Cloud Compute
- 1 laboratoire et 1 quiz

#### **Module 3 - Architecture de Kubernetes**

- Comprendre l'architecture de Kubernetes : Pods, Namespaces
- Comprendre les éléments du Control-plane de Kubernetes
- Créer des images de conteneurs en utilisant Cloud Build
- Stocker les images des conteneurs dans le registre des conteneurs
- Créer un cluster de moteurs Kubernetes
- 1 laboratoire et 1 quiz

#### **Module 4 - Introduction aux Kubernetes Workloads**

- Le commandement kubectl
- Introduction aux déploiements
- Mise en réseau des Pods
- Aperçu des volumes

Google Cloud Partner

2

## **Centres de formation dans le monde entier**

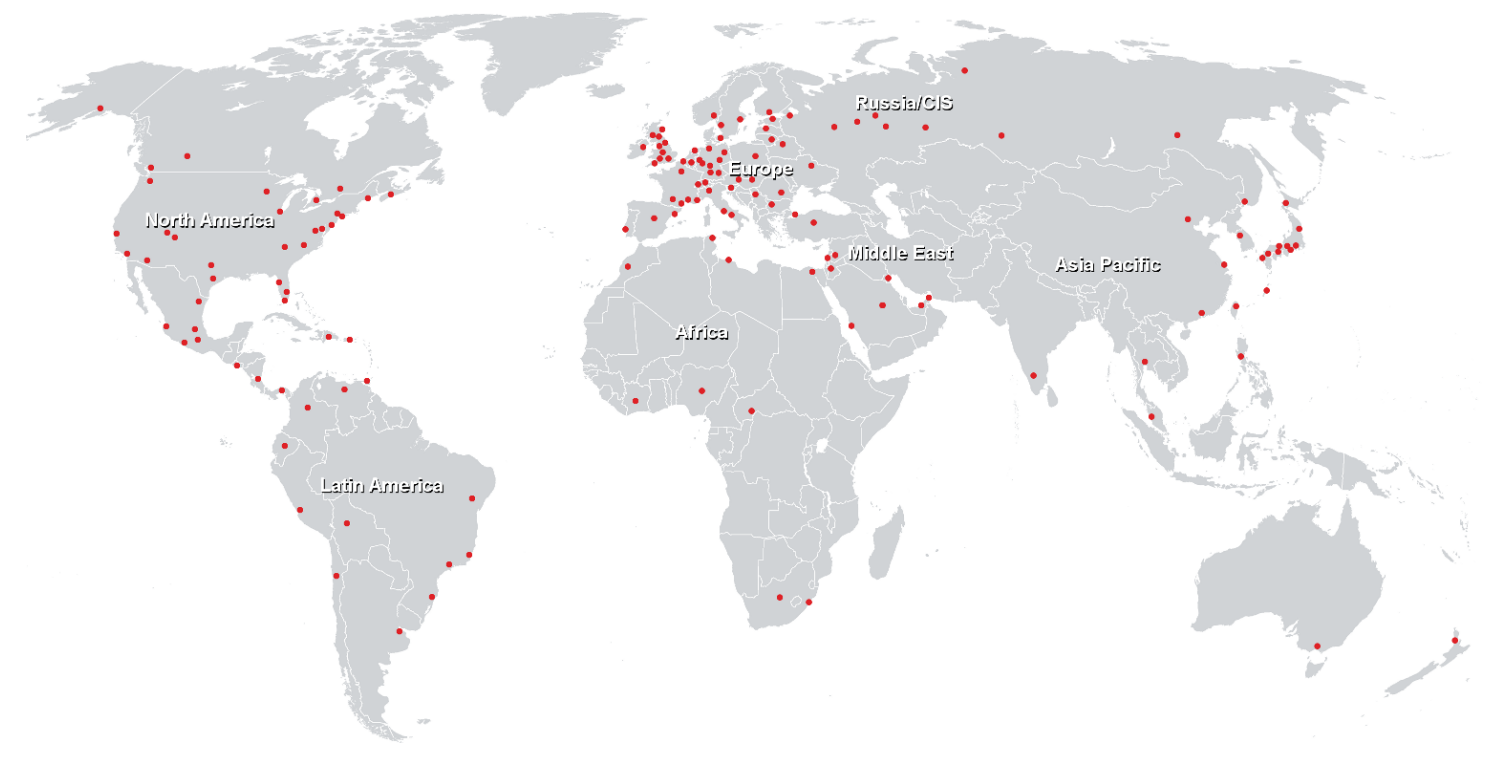

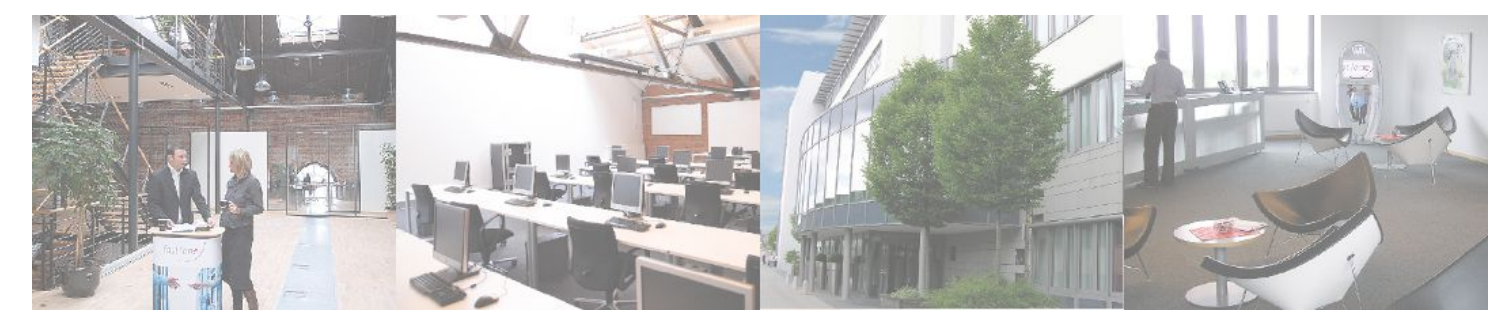

## **Fast Lane Institute for Knowledge Transfer (Switzerland) AG**

Husacherstrasse 3 CH-8304 Wallisellen Tel. +41 44 832 50 80

**info@flane.ch, https://www.flane.ch**